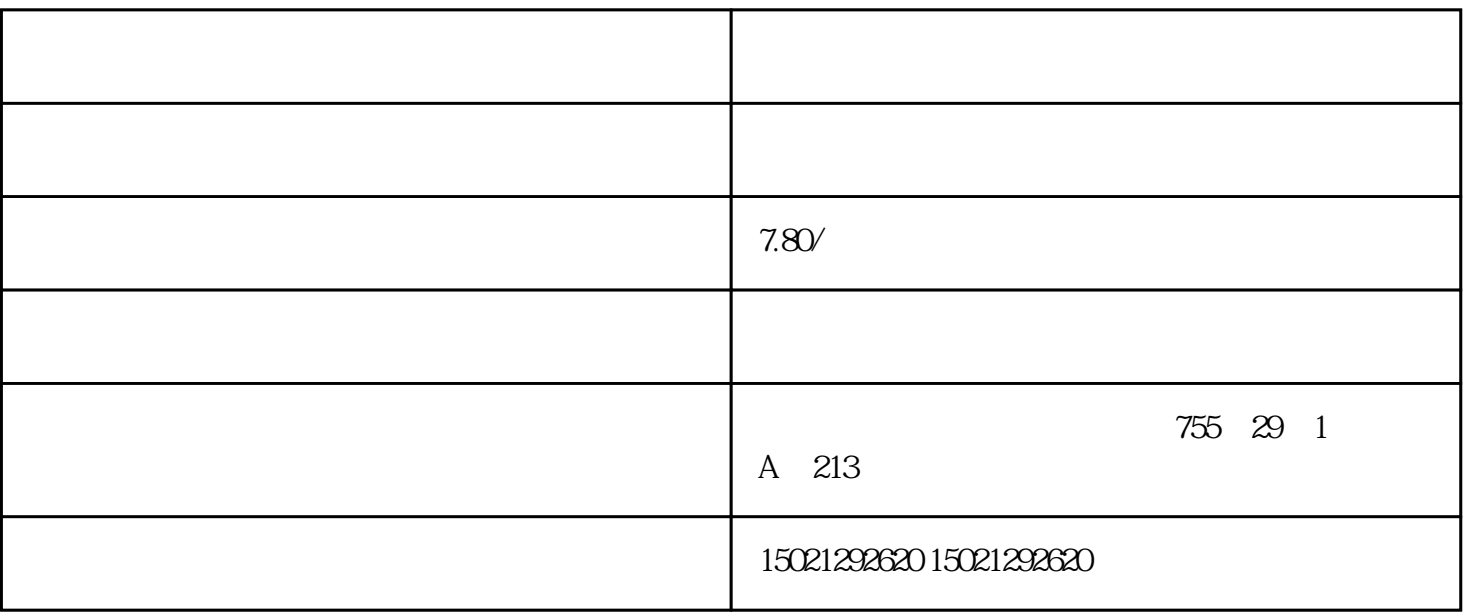

用西门子PLC控制电动机正反转的编程

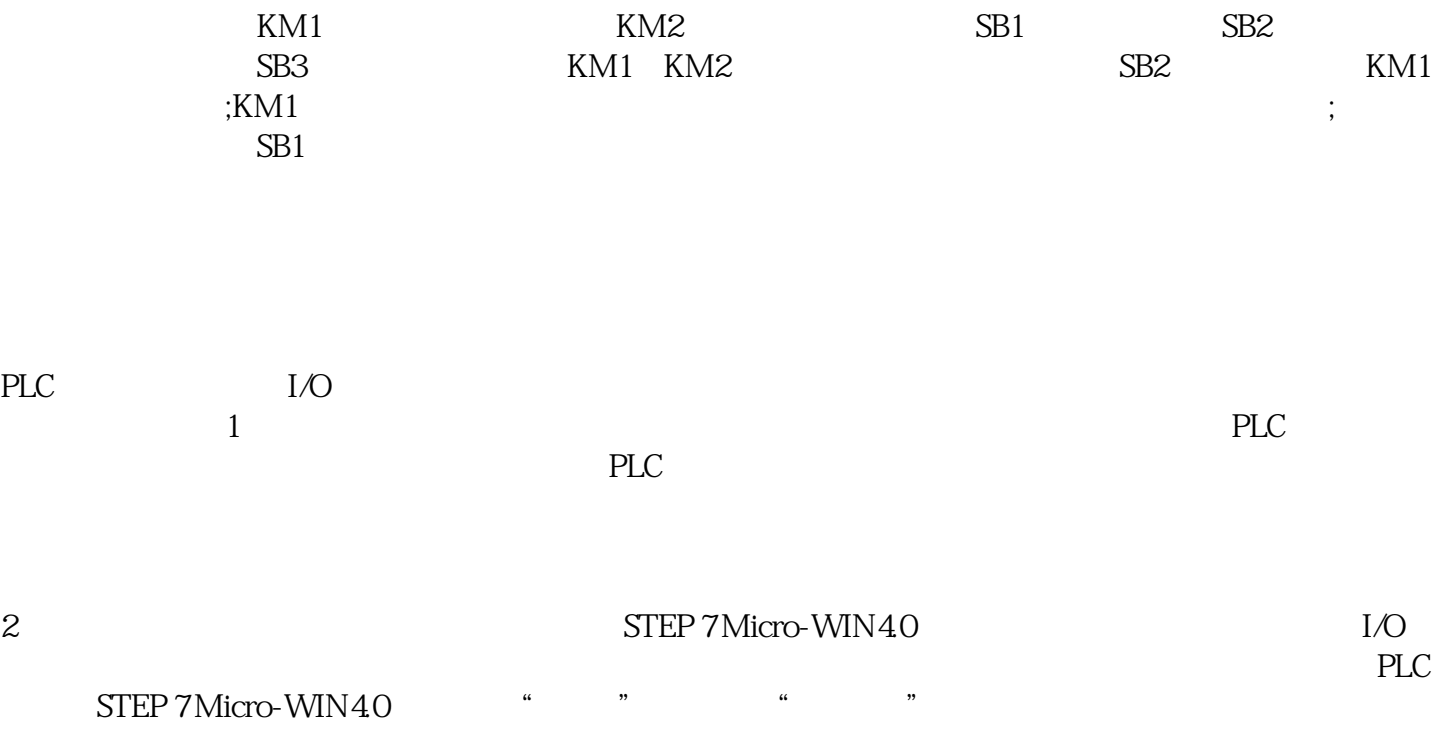

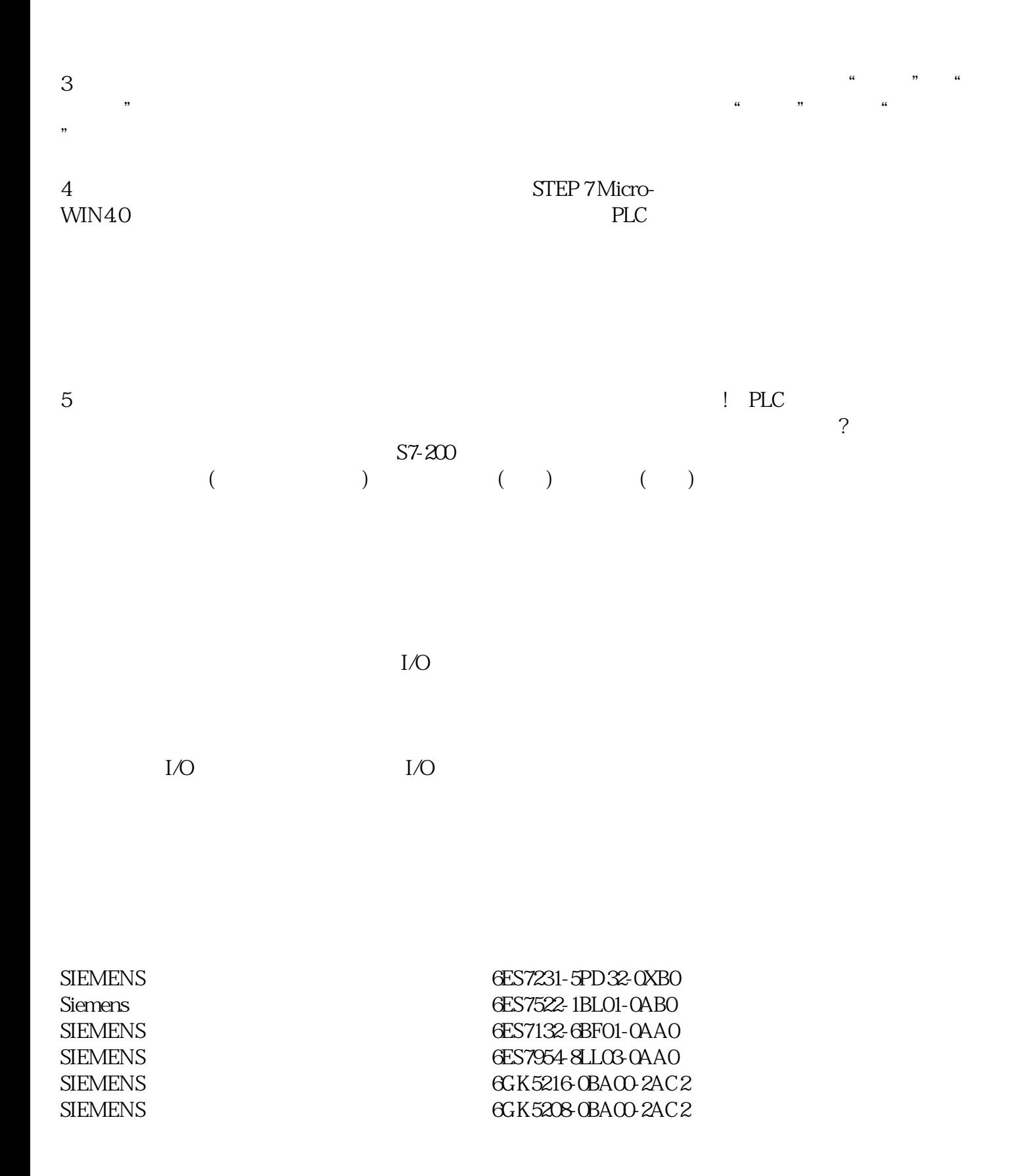